**Gastinstitution** Centro de Investigaciones Tropicales, Universidad Veracruzana Calle José María Morelos No. 44 y 46 Zona Centro, Xalapa Dr. Thorsten Krömer C.P. 91000, Veracruz, México Tel.: + 228-8421700

> **Institut in Göttingen** Prof. Dr. Holger Kreft Biodiversität, Macroökologie & Biogeografie Fakultät für Forstwissenschaften und Waldökologie Georg-August-Universität Göttingen Büsgenweg 1, 37077 Göttingen, Germany Tel.: +49-(0)551-39-10727

> > Göttingen, 22.11.2019

## **Bericht Internationalisierungsmittel für den Auslandsaufenthalt vom 17.07.2019- 14.11.2019 in Mexiko**

## **Beschreibung des Projekts**

Im Rahmen der Datenerhebung für meine Masterarbeit zum Thema "Effects of host tree characteristics on vascular epiphytes along an elevational gradient" war ich vom 17.07.2019 bis zum 14.11.2019 in Xalapa, Zentralmexiko und habe am BIOVERA Projekt mitgearbeitet. Auf Grund des Projekts besteht zwischen dem Centro de Investigaciones Tropicales in Xalapa und dem Institut für Biodiversity, Macroecology and Biogeography der Göttinger Universität bereits eine langjährige Zusammenarbeit. So konnte die Datenerhebung mit großer Unterstützung der Projektleiter Prof. Holger Kreft und Dr. Thorsten Krömer umgesetzt werden.

Da es für die Erstellung eines Epiphyten-Inventars nach der Methode von Krömer & Gradstein 2016 notwendig ist, Baumkronen mit Hilfe von seilunterstütztem Baumklettern zu erreichen, war eine sehr gründliche Planung der Feldarbeit nötig. Um die Sicherheit beim Baumklettern zu gewährleisten werden zwei Personen benötigt, um im Falle eines Unfalls die betroffene Person aus der Baumkrone evakuieren zu können. Die Durchführung der Datenerhebung musste deshalb als Zweierteam erfolgen und beide Studierende mussten die Technik erlernen, weshalb wir uns dazu entschieden einen Baumkletterschein SKT A zu absolvieren. Glücklicherweise durften wir die spezielle Ausrüstung, die bereits in Xalapa vor Ort war benutzen und mussten nur wenige sicherheitsrelevante Geräte ergänzen. Um funktionelle Eigenschaften von Bäumen zu messen wurden Methoden aus "New handbook for standardised measurement of plant functional traits worldwide" befolgt. Je nach Zielsetzung bedarf es weiterer Geräte, mit deren Funktion und korrekter Anwendung wir uns im Vorfeld vertraut machten. Für diese Feldarbeit wurden Vertex, DBH-Messband und Messschieber aus Göttingen mitgenommen.

Nachdem alle Landbesitzer einwilligten konnten wir mit der Suche nach geeigneten Bäumen beginnen. Es war wichtig, dass die Bäume mit möglichst vielen Epiphyten bewachsen sind und sie sicher zu beklettern sind, also beispielsweise keine Bienen in ihnen nisten. Zunächst wurden Messungen vom Boden durchgeführt. Außerdem erfolgte eine Schätzung der Blätterdichte mit Hilfe der Smartphone Applikation Canopeo. Anschließend teilten wir den Baum in die Johanssonschen Zonen I-V ein. Für jede Zone wurden Epiphyten gesammelt und funktionelle Eigenschaften wie Rindentiefe und Bryophyten-Bedeckung gemessen. Im Anschluss an die Feldarbeit wurde die Art von Epiphyten und *Quercus* mit Hilfe von Botanikern bestimmt. Je Exemplar wurden drei Nachweise gepresst und für das Herbarium vorbereitet.

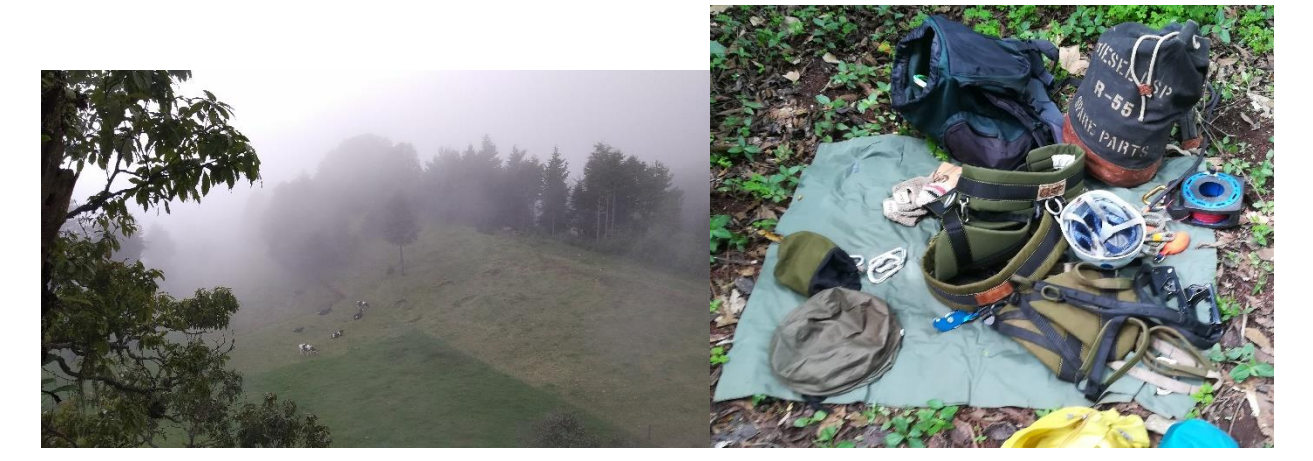

## **Nutzen für mein Studium**

Das Projekt gab mir die Möglichkeit ein Thema für meine Masterarbeit relativ frei zu wählen. So konnte ich mein fachliches Interesse mit spannender Feldarbeit kombinieren, wodurch ich sehr motiviert war, die Datenerhebung exakt durchzuführen. Ich habe einen eigenen Datensatz erstellt, an dem ich nun weiterarbeiten kann. Zum einen habe ich dadurch einen direkten Bezug und weiß wer für eventuelle Messungenauigkeiten verantwortlich ist. Zum anderen habe ich viel während der Datenerhebung gelernt, worauf zu achten ist und werde in der weiteren Analyse noch weiteres lernen, was ich bei der nächsten Feldarbeit verbessern kann. Außerdem hoffe ich darauf mit den Daten nicht nur meine Masterarbeit erfolgreich schreiben zu können, sondern würde die Ergebnisse auch gerne in einem Paper veröffentlichen.

Für die Vermessung von Bäumen oder um ökologische Zusammenhänge zu verstehen, habe ich häufig auf theoretisch vermitteltes Wissen aus Modulen wie Silviculture und Forest Monitoring zurückgegriffen. Dafür habe ich mir erneut Vorlesungsfolien angeguckt und konnte jetzt einen praktischen Bezug herstellen. Dabei habe ich mein Wissen natürlich auch erweitert, habe Neues über eine fremde Flora und Fauna gelernt. Wobei ich bei Unklarheiten oder Fragen immer große Unterstützung von ortskundigen Wissenschaftlern und Wissenschaftlerinnen bekam. Und ich freue mich darauf diese Zusammenarbeit fortwährend zu lassen.

Auf Grund des hohen Aufwands für das Projekt habe ich meine organisatorischen Fähigkeiten verbessert. Fristen für Förderungen, Flugbuchungen, etc. müssen eingehalten werden, da war ein eigenes Projekt eine gute Übung. Dazu kommt, dass nicht nur alles bei mir funktionieren muss, sondern auch bei meiner Kommilitonin, weshalb wir im Laufe der Arbeit ein starkes Team geworden sind und einige Höhen und Tiefen zusammen gemeistert haben.

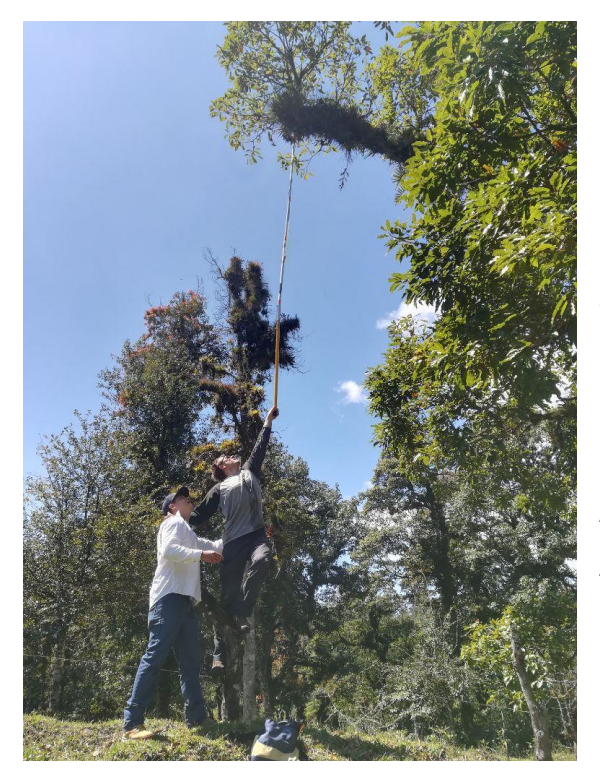

## **Résumé**

Insgesamt ist alles sehr gut verlaufen und wir hatten eine aufregende Zeit mit vielen neuen Erfahrungen. Ein solches Projekt ist auf jeden Fall ein aufwendiger Weg, eine Masterarbeit zu machen, der sich aber lohnt. Man lernt viel mehr als nur korrekt wissenschaftlich zu arbeiten und entwickelt sich persönlich weiter. Am Anfang ist es vor allem wichtig sich über die Anforderungen und Fristen für Förderung zu informieren, da das Projekt damit steht und fällt. Wenn ich mir unsicher war, habe ich mich kurz mit meiner Kommilitonin ausgetauscht und haben so für alles eine Lösung gefunden. Die Arbeit als Team ist ein großer Vorteil.

Außerdem sollte die Aufgabenstellung klar sein und man sollte genau wissen, welche Geräte man im Feld benötigt und diese am besten aus Göttingen mitbringen. Vor Ort kann es schwierig sein einfache Utensilien wie pH-Messstreifen oder destilliertes Wasser zu finden. Um sich im Feld möglichst schnell zurecht zu finden empfiehlt sich ein Guide. Idealerweise findet man einen Masterstudierenden, mit guter Artenkenntnis, der vertraut mit wissenschaftlichen Arbeiten ist. So kann man einfacher mit Einheimischen sprechen, erfährt viel über örtliche Gegebenheiten und ist sicherer, da man gefährliche Gegenden meiden kann.

Für Reisen in tropische Länder empfiehlt es sich die Amtsärztin im Tropeninstitut in Göttingen aufzusuchen, wo man kostenfrei medizinisch untersucht wird, Impfungen und eine Reiseapotheke bekommt.

Sofern es der Zeitplan erlaubt und man die Sprache im Gastland nicht beherrscht sollte man auf jeden Fall einen Sprachkurs machen. Man kriegt schnell Zugang zur Sprache und weiteres lernen wird einfacher. Außerdem trifft man dort andere Zugereiste und kann Kontakte knüpfen.

In diesem Projekt habe ich viele gute Erfahrungen gemacht und auf verschiedenen Ebenen viel dazu gelernt, was meine zukünftige Karriere positiv beeinflussen wird. In Xalapa habe ich mexikanische Studierende, Wissenschaftler und Wissenschaftlerinnen kennengelernt, die mich freundlich willkommen geheißen haben und mich stets begeistert unterstützt haben. Ich werde diese Kontakte pflegen und freue mich darauf mich schon bald zu revanchieren zu dürfen und eine Studentin aus Xalapa zu empfangen und ihr Göttingen, sowie die Forstfakultät zu zeigen.

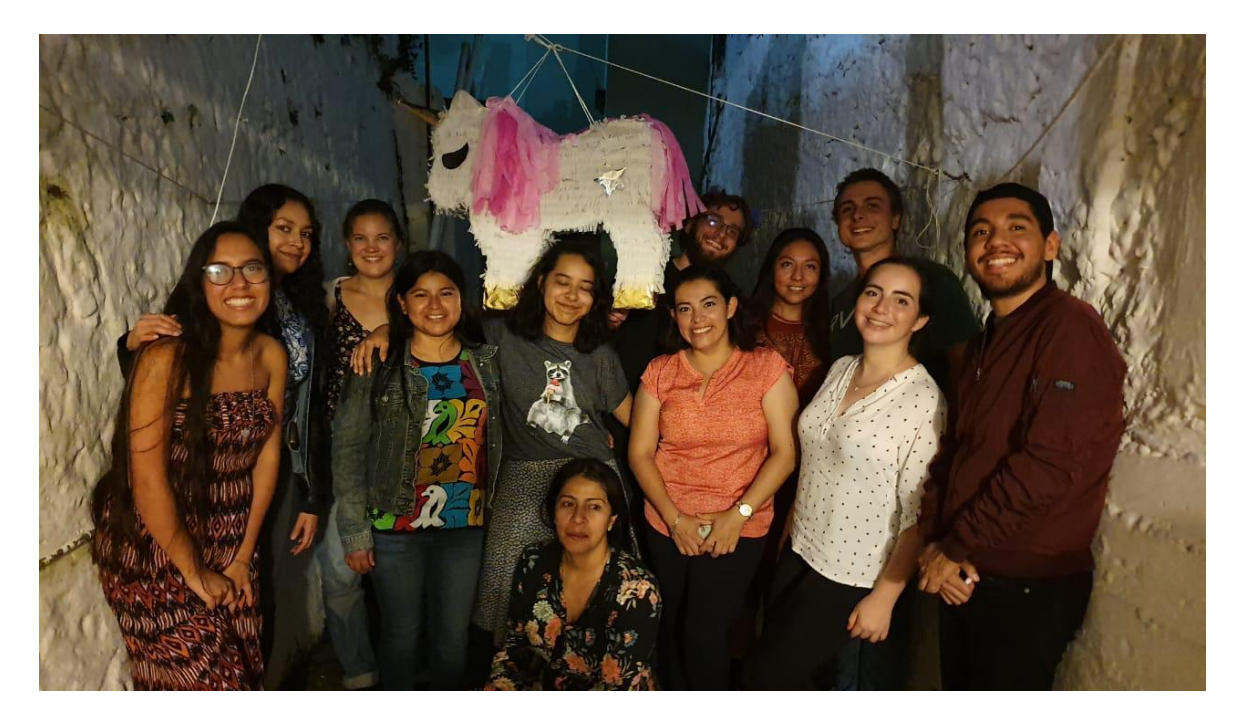